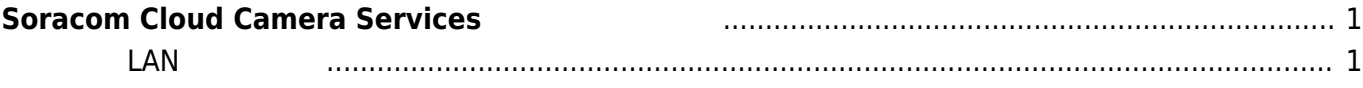

Last update: 2023/02/24 15:42 mae3xx\_tips:soracom:connect\_soracom\_cloud\_camera\_services:start https://ma-tech.centurysys.jp/doku.php?id=mae3xx\_tips:soracom:connect\_soracom\_cloud\_camera\_services:start

## <span id="page-2-0"></span>**Soracom Cloud Camera Services**

LAN Soracom Cloud Camera Services

LAN Web UI

**無線 LAN 設定方法**

<span id="page-2-1"></span>Wireless Combo Module

From:

<https://ma-tech.centurysys.jp/> - **MA-X/MA-S/MA-E/IP-K Developers' WiKi**

Permanent link: **[https://ma-tech.centurysys.jp/doku.php?id=mae3xx\\_tips:soracom:connect\\_soracom\\_cloud\\_camera\\_services:start](https://ma-tech.centurysys.jp/doku.php?id=mae3xx_tips:soracom:connect_soracom_cloud_camera_services:start)**

Last update: **2023/02/24 15:42**